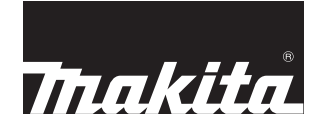

# **Serra de Esquadria Composta**

## **MODELO LS1221**

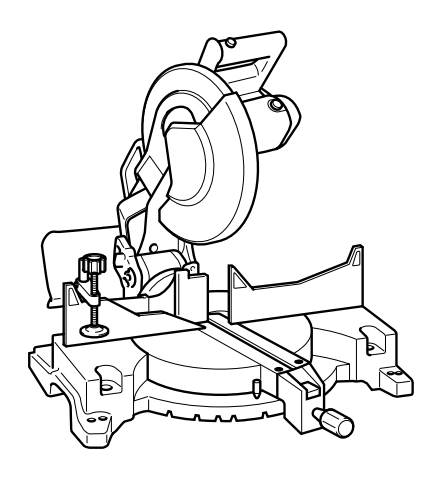

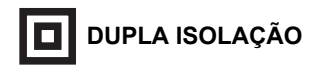

## **MANUAL DE INSTRUÇÕES**

### **IMPORTANTE:**

Para sua própria segurança, LEIA e COMPREENDA este manual de instruções antes da utilização. GUARDE ESTE MANUAL DE INSTRUÇÕES PARA CONSULTAS FUTURAS.

## **ESPECIFICAÇÕES**

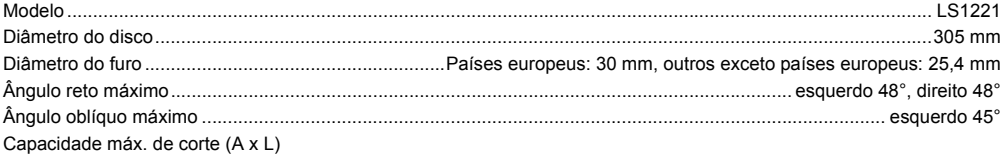

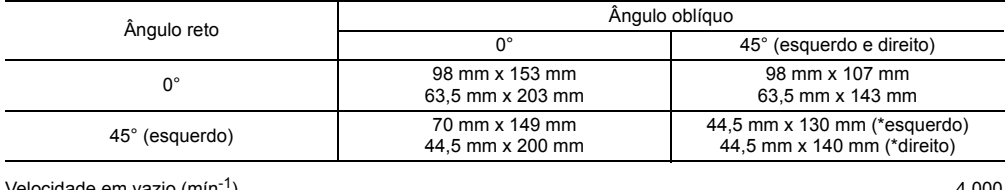

Velocidade em vazio (mín-1)..........................................................................................................................................4.000 Dimensões (C x L x A)............................................................................................................. 674 mm x 610 mm x 607 mm Peso ...........................................................................................................................................................................16,5 kg Classe de segurança ...................................................................................................................................................... /II

• Devido ao nosso contínuo programa de pesquisa e desenvolvimento, estas especificações estão sujeitas a alterações sem aviso prévio.

• Observação: As especificações podem variar de país para país.

#### **Aplicação**

Esta ferramenta é para executar cortes retos e em ângulo em madeira. Pode-se também serrar alumínio com os discos de serra apropriados.

#### **Fonte de alimentação**

Esta ferramenta só deve ser ligada a uma fonte de alimentação com a mesma tensão que a indicada na placa de identificação e só pode ser operada com energia de CA de fase única. Como tem dupla isolação, de acordo com os padrões europeus, pode também ser usada em tomadas sem fio terra.

## **INSTRUÇÕES DE SEGURANÇA** ENA001-2

### **AVISO:**

**Ao usar ferramentas elétricas, siga sempre as precauções básicas de segurança, inclusive as seguintes, para reduzir o risco de incêndio, choque elétrico e ferimentos pessoais. Leia estas instruções antes de operar a ferramenta e guarde-as para futura referência.**

#### **Para operação com segurança:**

- **1. Mantenha a área de trabalho limpa.** Áreas e bancadas de trabalho desorganizadas provocam acidentes.
- **2. Tenha em conta o local de trabalho.** Não exponha ferramentas elétricas à chuva. Não use ferramentas elétricas em locais úmidos ou molhados. Mantenha a área de trabalho bem iluminada. Não use ferramentas elétricas onde há risco de explosão ou incêndio.
- **3. Proteja-se contra choques elétricos.** Evite o contato com superfícies aterradas (ex.: canos, radiadores, fogões e refrigeradores).
- **4. Mantenha as crianças afastadas.** Não permita que visitantes toquem na ferramenta ou no cabo de extensão. Mantenha os visitantes afastados da área de trabalho.
- **5. Guarde as ferramentas que não estão em uso.** As ferramentas que não estão em uso devem ser guardadas num local seco e alto ou num armário trancado, fora do alcance de crianças.

#### **6. Não force a ferramenta.**

A ferramenta fará um trabalho melhor e mais seguro na velocidade para a qual foi destinada.

#### **7. Use a ferramenta correta.**

Não force ferramentas pequenas ou acessórios a desempenharem o trabalho de uma ferramenta para serviços pesados. Não use ferramentas para aplicações diferentes da aplicação para a qual ela foi destinada; por exemplo, não use serras circulares para cortar galhos ou troncos de madeira.

#### **8. Use roupas apropriadas.**

Não use roupas largas ou jóias, pois podem prenderse nas peças rotativas. É recomendável usar luvas de borracha e sapatos com solas antiderrapantes quando trabalhar ao ar livre. Use uma rede para prender os cabelos longos.

- **9. Use óculos de segurança e protetores de ouvido.** Use também uma máscara contra pó se a operação de corte causar muita poeira.
- **10. Conecte o equipamento de extração de pó.** Se forem fornecidos dispositivos para conexão do extrator e coletor de pó, certifique-se de que esses sejam conectados e usados devidamente.
- **11. Não use o fio inapropriadamente.** Jamais use o fio para carregar a ferramenta nem puxe-o para desligar a ferramenta da tomada.

Mantenha o fio longe do calor, óleo, ou arestas cortantes.

#### **12. Trabalhe com segurança.**

Use braçadeiras ou uma morsa para prender a peça de trabalho. É mais seguro do que segurar com as mãos e deixará as mãos livres para operar a ferramenta.

**13. Não tente se estender além do ponto de conforto.** Mantenha-se sempre numa posição firme e equilibrada.

#### **14. Cuide bem das ferramentas.**

Mantenha as ferramentas de corte sempre limpas e afiadas para um desempenho melhor e mais seguro. Siga as instruções para lubrificação e troca de acessórios. Inspecione o fio da ferramenta periodicamente e, se estiver danificado, leve-o para ser consertado no centro de assistência técnica autorizada. Inspecione os fios de extensão periodicamente e troque-os se estiverem danificados. Mantenha as empunhaduras secas, limpas e sem óleo ou graxa.

#### **15. Desligue a ferramenta da tomada.** Desligue-a quando não estiver usando, antes de fazer a manutenção e quando trocar acessórios como discos, brocas e cortadores.

#### **16. Retire qualquer chave inglesa ou de ajuste.** Habitue-se a verificar sempre se as chaves inglesas e de ajuste foram retiradas da ferramenta antes de ligá-la.

#### **17. Evite a ligação acidental.**

Não carregue uma ferramenta ligada à tomada com o dedo no interruptor. Certifique-se de que o interruptor esteja desligado antes de ligar a ferramenta na tomada.

- **18. Use fios de extensão para trabalhos ao ar livre.** Quando usar a ferramenta ao ar livre, use somente fios de extensão próprios para trabalhos ao ar livre.
- **19. Esteja sempre em estado de alerta.** Preste atenção no que está fazendo e use bom senso. Não use a ferramenta quando estiver cansado.

#### **20. Verifique se há peças danificadas.**

Se houver protetores ou outras peças danificadas, deve-se verificar cuidadosamente para determinar se poderão desempenhar a função pretendida devidamente antes de continuar a usar a ferramenta. Verifique o alinhamento e o livre movimento das peças rotativas, a instalação, se há peças quebradas ou qualquer outra condição que possa afetar o funcionamento da ferramenta. Protetores ou outras peças danificadas devem ser devidamente consertados ou trocados pelo centro de assistência técnica autorizada a menos que indicado o contrário no manual de instruções. Os interruptores defeituosos devem ser trocados pelo centro de assistência técnica autorizada. Não use a ferramenta se o interruptor não liga e desliga.

#### **21. Aviso**

O uso de qualquer acessório ou extensão diferente daqueles recomendados neste manual de instruções ou no catálogo pode apresentar risco de ferimentos pessoais.

**22. A manutenção da sua ferramenta deve ser realizada por um técnico qualificado.** Esta ferramenta elétrica está fabricada de acordo com os requisitos relevantes de segurança. Somente um técnico qualificado deve fazer consertos, usando sempre peças originais de substituição, caso contrário poderá expor o usuário a riscos graves.

## **NORMAS ADICIONAIS DE SEGURANÇA PARA A FERRAMENTA** ENROYAL ENBOACH

- **1. Use proteção para os olhos.**
- **2. Mantenha as mãos afastadas do percurso do disco.** Evite o contato com um disco que esteja rodando em ponto morto. O mesmo ainda pode causar ferimentos.
- **3. Não use a serra sem ter as proteções instaladas corretamente. Antes de usar a ferramenta, verifique se o protetor do disco se fecha devidamente. Não use a serra se a proteção do disco não se mover livremente e não se fechar instantaneamente. Jamais prenda nem amarre a proteção do disco na posição de aberta.**
- **4. Não execute qualquer operação com as mãos livres.** A peça de trabalho deve ser presa firmemente com uma morsa contra a base giratória e a placa guia durante todas as operações. Jamais use as mãos para segurar a peça de trabalho.
- **5. Nunca tente alcançar algo por cima do disco de corte.**
- **6. Desligue a ferramenta e aguarde até que o disco pare de girar antes de movimentar a peça de trabalho ou alterar os ajustes.**
- **7. Desconecte a ferramenta da tomada antes de trocar o disco ou fazer manutenção.**
- **8.** Não use a ferramenta na presença de líquidos ou gases inflamáveis.
- **9.** Antes de utilizar a ferramenta, verifique cuidadosamente se o disco não está trincado ou danificado. Troque imediatamente o disco se este estiver

trincado ou danificado.

- **10.** Utilize apenas os flanges especificados para esta ferramenta.
- **11.** Tenha cuidado para não danificar o eixo, os flanges (especialmente a superfície de instalação) ou o parafuso. Se estas peças estiverem danificadas, o disco pode partir-se.
- **12.** Certifique-se de que a base giratória esteja bem fixa para que a mesma não se movimente durante a operação.
- **13.** Para sua segurança, retire as lascas, pedaços de madeira, etc. de cima da bancada antes da operação de corte.
- **14.** Evite cortar pregos. Inspecione a peça de trabalho e remova todos os pregos antes da operação.
- **15.** Lembre-se de soltar a trava da haste antes de ligar o interruptor.
- **16.** Certifique-se de que o disco de corte não toca na base giratória na posição mais baixa.
- **17.** Segure a empunhadura com firmeza. Lembre-se que a serra se movimenta um pouco para cima e para baixo durante a partida e a parada da ferramenta.
- **18.** Antes de ligar a ferramenta, certifique-se que o disco não faz contato com a peça de trabalho.
- **19.** Antes de utilizar a ferramenta na peça de trabalho, deixe-a funcionar por alguns instantes. Verifique se há vibrações ou movimentos irregulares que possam indicar má instalação ou desequilíbrio do disco.
- **20.** Aguarde até que o disco atinja a velocidade máxima antes de iniciar o corte.
- **21.** Desligue a ferramenta imediatamente se notar qualquer funcionamento anormal.
- **22.** Não tente travar o gatilho na posição de ligado.
- **23.** Mantenha-se sempre atento, especialmente no decorrer de operações repetitivas e monótonas. Não se deixe convencer por uma falsa sensação de segurança. Os discos de cortes são extremamente perigosos.
- **24.** Use sempre os acessórios recomendados neste manual. O uso de acessórios inapropriados, tais como discos abrasivos, pode causar ferimentos.
- **25. Use a serra somente para cortar alumínio, madeira ou materiais semelhantes.**
- **26. Conecte as serras de esquadria a um dispositivo coletor de poeira quando for serrar.**
- **27. Selecione discos de corte de acordo com o material a ser cortado.**
- **28. Tenha cuidado quando abrir uma fenda.**
- **29. Troque a placa de corte quando estiver gasta.**
- **30. Não use discos de corte feitos de aço de alta velocidade.**
- **31. O pó proveniente da operação contém químicos que provocam câncer, defeitos congênitos ou problemas no aparelho reprodutor. Alguns exemplos desses químicos são:**
	- **chumbo de material pintado com tinta à base de chumbo**
	- **arsênico ou cromo de madeira tratada quimicamente.**

**O risco a esta exposição varia, dependendo da freqüência com que executa este tipo de trabalho. Para reduzir a exposição a estes químicos: trabalhe numa área bem ventilada e** 

**utilize equipamento de segurança adequado, como uma máscara contra pó especialmente projetada para filtrar as partículas microscópicas.**

- **32. Para reduzir o ruído emitido, mantenha o disco de corte sempre afiado e limpo.**
- **33. O operador deve ter formação adequada para utilização, ajuste e manutenção da ferramenta.**
- **34. Utilize discos de corte corretamente afiados. Observe a velocidade máxima marcada no disco de corte.**
- **35. Não retire pedaços ou fragmentos da peça de trabalho enquanto a ferramenta estiver ligada e o cabeçote do disco de corte não se encontrar na posição de descanso.**

## **GUARDE ESTAS INSTRUÇÕES**

## **INSTALAÇÃO**

#### **Montagem da bancada**

A ferramenta é despachada da fábrica com a empunhadura travada na posição inferior por meio do pino de trava. Solte o pino de trava baixando ligeiramente a empunhadura e retirando o pino.

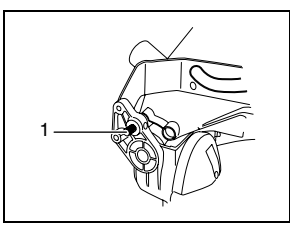

1. Pino de trava

Esta ferramenta deve ser presa com quatro parafusos em uma superfície nivelada e estável utilizando os furos para os parafusos existentes na base da ferramenta. Isto ajudará a evitar que a ferramenta se tombe e cause ferimentos corporais.

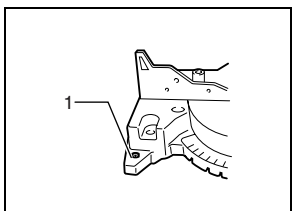

1. Parafuso

## **DESCRIÇÃO FUNCIONAL**

#### **PRECAUÇÃO:**

Certifique-se sempre de que a ferramenta esteja desligada e desconectada da tomada antes de executar qualquer ajuste ou verificar o seu funcionamento.

#### **Protetor do disco**

Ao abaixar a empunhadura, o protetor do disco de corte sobe automaticamente. O protetor do disco tem molas e por isso volta para a posição original assim que terminar o corte e elevar a empunhadura. JAMAIS ANULE OU RETIRE O PROTETOR DO DISCO NEM A MOLA QUE PRENDE O PROTETOR DO DISCO.

Para sua segurança pessoal, mantenha o protetor do disco sempre em boas condições. Qualquer funcionamento irregular do protetor do disco deve ser corrigido imediatamente. Verifique se a ação da mola de retorno do protetor do disco funciona corretamente. JAMAIS USE A FERRAMENTA SE O PROTETOR DO DISCO OU A MOLA ESTIVEREM DANIFICADOS, DEFEITUOSOS OU FORAM RETIRADOS. USAR A FERRAMENTA NESSAS CONDIÇÕES É MUITO PERIGOSO E PODE CAUSAR FERIMENTOS GRAVES. Se qualquer um dos protetores transparentes do disco ficar sujo ou se partículas de pó aderirem de modo que o disco e/ou peça de trabalho não fiquem mais facilmente visíveis, desligue a serra da tomada e limpe cuidadosamente o protetor com um pano úmido. Não utilize solventes ou produtos de limpeza à base de petróleo no protetor de plástico.

Se o protetor do disco estiver particularmente sujo e a visão através do protetor ficar prejudicada, use a chave hexagonal para afrouxar o parafuso sextavado, segurando a cobertura central.

Afrouxe o parafuso sextavado girando-o no sentido antihorário e eleve o protetor do disco e a cobertura central. Com o protetor do disco assim posicionado, a limpeza poderá ser feita eficientemente e na sua totalidade. Quando a limpeza estiver concluída, faça o procedimento acima na ordem reversa e aperte o parafuso. Não remova a mola segurando o protetor do disco.

Se o protetor ficar descolorido com o tempo ou com a exposição à luz UV, entre em contato com o centro de assistência técnica da Makita para obter um novo protetor. NÃO ANULE OU REMOVA O PROTETOR.

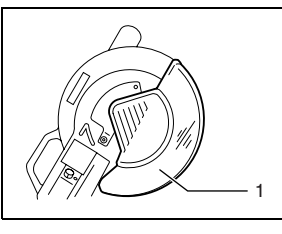

1. Protetor do disco

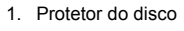

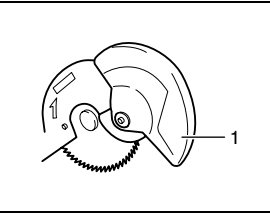

#### **Posicionamento da placa de corte**

Esta ferramenta é fornecida com placas de corte na base giratória para minimizar rasgos no final do corte. As placas de corte são reguladas na fábrica de modo que o disco de corte não toca nas mesmas. Regule as placas de corte antes da utilização como segue:

Primeiro desligue a ferramenta da tomada. Desaperte todos os parafusos (2 em cada um dos lados esquerdo e direito) que prendem as placas de corte. Aperte-os novamente, mas apenas o suficiente para que as placas de corte possam ser facilmente movimentadas com a mão. Abaixe completamente a empunhadura e aperte o pino de trava para travar a empunhadura na posição inferior. Regule as placas de corte de modo que toquem ligeiramente nos lados dos dentes do disco. Aperte todos os parafusos (não aperte muito).

Depois de regular as placas de corte, solte o pino de trava e levante a empunhadura.

Em seguida, aperte todos os parafusos firmemente.

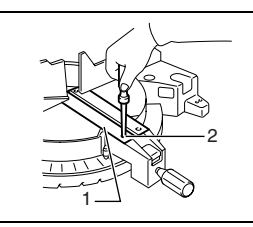

- 1. Placa de corte 2. Parafuso
- 2 1 3
- 1. Superfície superior da base giratória.
- 2. Extremidade do disco
- 3. Placa guia

#### **PRECAUÇÃO:**

• Antes e depois de mudar o ângulo oblíquo, regule sempre as placas de corte como descrito acima.

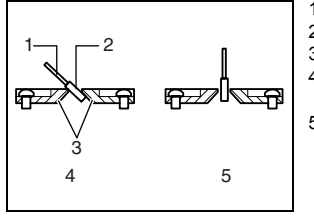

- 1. Disco de corte
- 2. Dentes do disco
- 3. Placa de corte
- 4. Corte oblíquo à esquerda
- 5. Corte reto

#### **Manter a capacidade máxima de corte**

Esta ferramenta é regulada na fábrica para proporcionar capacidade máxima de corte com um disco de 305 mm.

Ao instalar um disco de corte novo, verifique sempre a posição limite inferior do disco e, se necessário, ajuste da seguinte forma:

Primeiro desligue a ferramenta da tomada. Abaixe completamente a empunhadura. Utilize a chave tubular para rodar o parafuso de regulação até que a

extremidade do disco de corte fique um pouco abaixo da superfície superior da base giratória, no ponto em que a face anterior da placa guia encontra a superfície superior da base giratória.

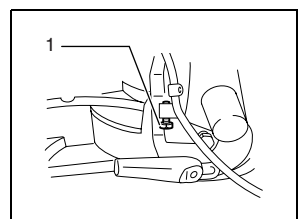

1. Parafuso de regulação

Com a ferramenta desligada da tomada, rode o disco de corte manualmente enquanto segura a empunhadura na posição inferior, para confirmar que o disco não toca qualquer parte da base inferior. Reajuste ligeiramente, se necessário.

#### **PRECAUÇÃO:**

• Após instalar um disco de corte novo, certifique-se sempre de que o disco não toca em nenhuma parte da base inferior quando a empunhadura se encontra totalmente abaixada. Execute esta operação sempre com a ferramenta desligada da tomada.

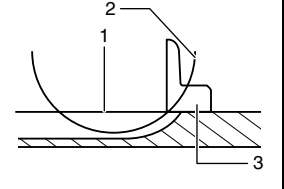

#### **Regulação do ângulo reto**

Solte a empunhadura rodando-a para a esquerda. Rode a base giratória enquanto pressiona a alavanca de trava. Quando tiver deslocado a empunhadura para a posição onde o ponteiro indica o ângulo desejado na escala de ângulo reto, aperte firmemente a empunhadura girando-a para a direita.

#### **PRECAUÇÃO:**

- Quando rodar a base giratória, certifique-se de que levanta o cabo completamente.
- Depois de mudar o ângulo reto, prenda sempre a base giratória apertando firmemente o punho.
	- 1. Escala de ângulo

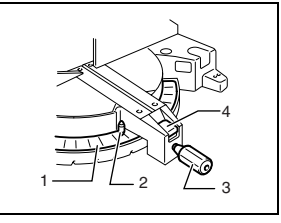

- reto
- 2. Ponteiro
- 3. Punho
- 4. Alavanca de trava

#### **Regulação do ângulo oblíquo**

Para regular o ângulo oblíquo, solte a alavanca na parte traseira da ferramenta girando-o para a esquerda.

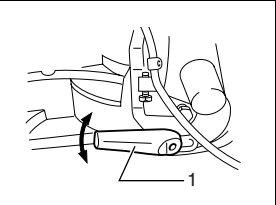

1. Alavanca

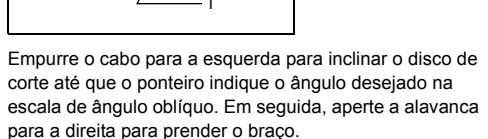

#### **PRECAUÇÃO:**

- Quando inclinar o disco de corte, certifique-se de levantar o cabo completamente.
- Depois de mudar o ângulo oblíquo, prenda sempre o braço apertando a alavanca para a direita.
- Ao alterar os ângulos oblíquos, certifique-se de que posiciona as placas de corte corretamente como explicado na seção "Posicionamento das placas de corte".

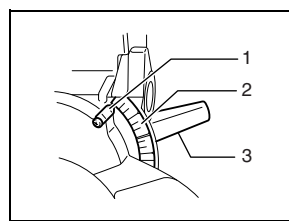

- 1. Ponteiro
- 2. Escala de ângulo
- oblíquo 3. Alavanca

#### **Ação do interruptor**

#### **PRECAUÇÃO:**

- Antes de ligar a ferramenta na tomada, sempre cheque se o gatilho do interruptor funciona normalmente e se retorna para a posição "OFF" quando é solto.
- Quando não for utilizar a ferramenta, retire o botão de segurança e guarde-o num local seguro. Isto previne a operação não autorizada da ferramenta.
- Não aperte demais o gatilho do interruptor sem pressionar o botão de segurança. Isto pode danificar o interruptor.

Para evitar o acionamento acidental do gatilho do interruptor, existe um botão de segurança. Para ligar a ferramenta, pressione o botão de segurança e aperte o gatilho. Solte o gatilho para parar.

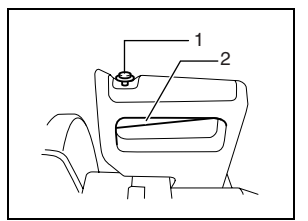

1. Botão de segurança 2. Gatilho do interruptor

#### **AVISO:**

- NUNCA utilize a ferramenta se o gatilho do interruptor não estiver totalmente operacional. Qualquer ferramenta com um interruptor inoperante é ALTAMENTE PERIGOSA e deve ser reparada antes de ser utilizada.
- Para a sua própria segurança, esta ferramenta é equipada com um botão de segurança que evita o funcionamento acidental. NUNCA utilize a ferramenta se esta funcionar simplesmente quando se aperta o gatilho do interruptor sem pressionar o botão de segurança. Envie a ferramenta para um centro de assistência Makita para ser reparada ANTES de utilizála.
- NUNCA prenda o botão de segurança com fita adesiva nem tente anular o seu objetivo e função.

### **MONTAGEM**

#### **PRECAUÇÃO:**

• Certifique-se sempre de que a ferramenta esteja desligada e desconectada da tomada antes de executar qualquer trabalho de manutenção na mesma.

#### **Armazenamento da chave tubular**

A chave tubular é armazenada como indicado na ilustração. Para usar a chave tubular, tire-a do portachave. Após terminar de usá-la, coloque-a no porta-chave outra vez.

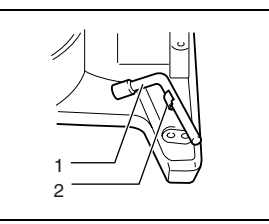

- 1. Chave tubular
- 2. Porta-chave

#### **Instalação ou remoção do disco de corte**

#### **PRECAUÇÃO:**

- Certifique-se sempre de que a ferramenta esteja desligada e desconectada da tomada antes de instalar ou remover o disco.
- Use exclusivamente a chave tubular Makita fornecida para instalar ou remover o disco. Caso contrário, poderá resultar num aperto excessivo ou insuficiente do parafuso sextavado. Isto pode provocar ferimentos.

Prenda a empunhadura na posição elevada apertando o pino de trava.

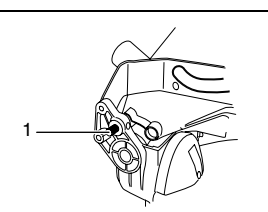

1. Pino de trava

Para remover o disco de corte, utilize a chave para desapertar o parafuso hexagonal de fixação da cobertura central rodando-o para a esquerda. Eleve o protetor do disco e a cobertura central.

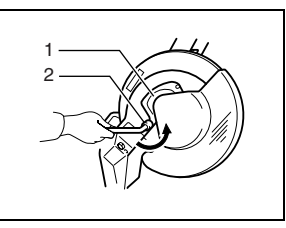

- 1. Cobertura central
- 2. Chave tubular

Aperte a trava da haste para travar o eixo e utilize a chave para desapertar o parafuso sextavado, rodando-o para a direita. Remova, então, o parafuso sextavado, o flange externo e o disco.

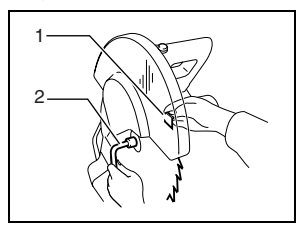

1. Trava do eixo 2. Chave tubular

Para instalar o disco, monte-o cuidadosamente no eixo, confirmando que a seta na face do disco aponta na mesma direção que a seta da caixa do disco.

Instale o flange exterior e o parafuso sextavado e use a chave tubular para apertar o parafuso (esquerdo) para a esquerda enquanto pressiona a trava do eixo.

Recoloque o protetor do disco e a cobertura central nas suas posições originais. Em seguida, aperte o parafuso sextavado girando-o para a direita para fixar a cobertura central. Solte a empunhadura da posição elevada puxando o pino de trava. Abaixe a alavanca para comprovar que o protetor do disco se movimenta devidamente. Certifique-se de que a trava da haste destravou o eixo antes de iniciar o corte.

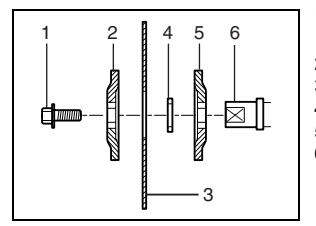

- 1. Parafuso
	- sextavado
- 2. Flange externo 3. Disco de corte
- 4. Anel
- 
- 5. Flange interno
- 6. Eixo

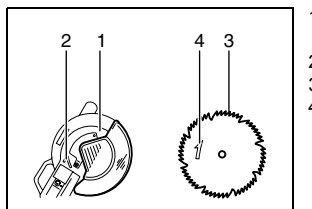

- 1. Caixa do disco de corte
- 2. Seta
- 3. Disco de corte 4. Seta

#### **Saco de pó**

O uso do saco de pó faz com que as operações de corte sejam limpas e facilita a coleta de poeira. Para anexar o saco de pó, ajuste-o no bocal.

Quando o saco de pó estiver metade cheio, remova-o da ferramenta e retire o prendedor. Esvazie o saco de pó, dando umas batidinhas leves para remover do interior as partículas aderentes que podem atrapalhar uma coleta maior.

#### **NOTA:**

• Conectar um aspirador a esta serra possibilita operações mais limpas e eficientes.

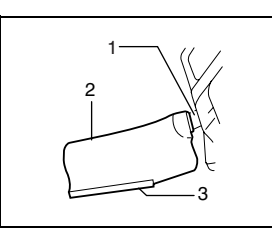

#### 1. Bocal

- 2. Saco de pó
- 3. Prendedor

#### **Fixação da peça de trabalho**

#### **AVISO:**

• Prender a peça de trabalho de maneira correta e firme com uma morsa é fundamental. Caso contrário poderá danificar a ferramenta e/ou estragar a peça de trabalho. PODE PROVOCAR TAMBÉM FERIMENTOS PESSOAIS. Além disso, depois de terminar o corte, NÃO levante o disco antes que este esteja completamente parado.

#### **PRECAUÇÃO:**

• Para cortar peças muito longas, utilize apoios que sejam da altura da superfície superior da base giratória. Não dependa apenas da morsa vertical e/ou horizontal para fixação da peça de trabalho. Materiais finos tendem a ceder. Apóie a peça de trabalho em todo o seu comprimento para evitar encravamento do disco e eventuais RECUOS.

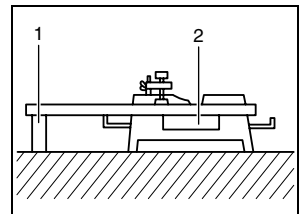

### **Guia auxiliar**

Esta ferramenta é equipada com uma guia auxiliar que normalmente deve ser posicionada como indicado na ilustração.

Porém, quando fizer cortes oblíquos à esquerda, ajuste-a na posição esquerda conforme indicado na ilustração.

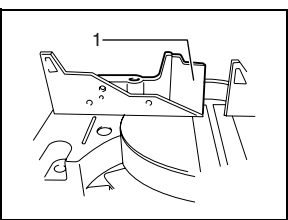

1. Guia auxiliar

1. Suporte 2. Base giratória

Quando fizer cortes oblíquos à esquerda, vire a placa na posição reversa à esquerda conforme indicado na ilustração. Caso contrário, ela entrará em contato com o disco ou uma parte da ferramenta, causando possíveis ferimentos sérios ao operador.

1. Guia auxiliar

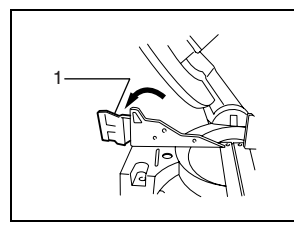

#### **Morsa vertical**

A morsa vertical pode ser instalada em duas posições, tanto à esquerda como à direita da placa guia ou do conjunto do suporte (acessório opcional). Introduza a vareta da morsa no orifício da placa guia ou conjunto do suporte e aperte o parafuso para fixar a vareta da morsa. Posicione o braço da morsa de acordo com a espessura e formato da peça de trabalho e fixe-o apertando o parafuso. Se o parafuso de fixação do braço da morsa tocar na placa guia, instale o parafuso no lado oposto do braço da morsa. Certifique-se de que nenhuma parte da ferramenta entra em contato com a morsa quando baixar a empunhadura até o fim. Se alguma parte tocar na morsa, mude a posição da morsa.

Encoste a peça de trabalho nivelada na placa guia e na base giratória. Coloque a peça de trabalho na posição de corte pretendida e fixe-a com firmeza apertando o regulador da morsa.

#### **PRECAUÇÃO:**

• A peça de trabalho deve ser presa firmemente com uma morsa contra a base giratória e a placa guia durante todas as operações.

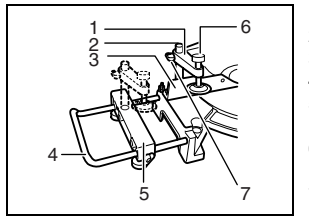

- 1. Braço da morsa
- 2. Vareta da morsa
- 3. Placa guia
- 4. Suporte
- 5. Conjunto do suporte
- 6. Regulador da morsa
- 7. Parafuso

#### **Morsa horizontal (acessório opcional)**

A morsa horizontal pode ser instalada em duas posições, tanto à esquerda quanto à direita da base. Quando fizer cortes em ângulo reto de 15° ou maior, instale a morsa horizontal no lado oposto à direção na qual a base giratória será girada.

Ao virar a porca da morsa para a esquerda, a morsa é solta e rapidamente é movida para dentro e para fora. Para segurar a peça de trabalho, empurre o regulador da morsa para frente até que a placa da morsa entre em contato com a peça de trabalho e vire a porca da morsa para a direita. Depois, gire o regulador da morsa para a direita para apertar a peça de trabalho.

A largura máxima da peça de trabalho que pode ser presa pela morsa horizontal é 200 mm.

#### **PRECAUÇÃO:**

- Rode sempre a porca da morsa completamente para a direita quando apertar a peça de trabalho.
- Caso contrário, a peça de trabalho não será presa o suficiente. Isso pode resultar em queda da peça de trabalho, danos ao disco de corte ou ainda a perda de controle, o que pode causar FERIMENTOS PESSOAIS.

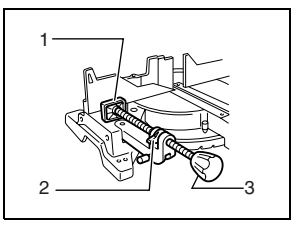

- 1. Placa da morsa
- 2. Porca da morsa
- 3. Regulador da morsa

#### **Suportes e conjunto do suporte (acessórios opcionais)**

Os suportes e o conjunto do suporte podem ser instalados em qualquer um dos lados como meio conveniente de apoiar horizontalmente peças de trabalho. Instale-o como indicado na ilustração. Aperte os parafusos firmemente para prender os suportes e o conjunto do suporte.

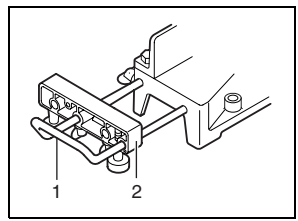

- 1. Suporte
- 2. Conjunto do suporte

Quando cortar peças de trabalhos longas, use o conjunto do suporte e barras (acessório opcional). Este consiste de dois conjuntos de suporte e duas barras 12.

#### **PRECAUÇÃO:**

• Apóie sempre as peças longas niveladas com a superfície superior da base giratória para obter cortes precisos e evitar o perigo de perda de controle.

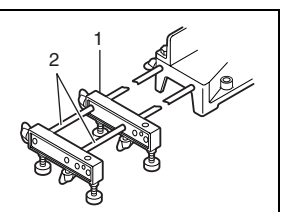

- 1. Conjunto do suporte
- 2. Barra 12

## **OPERAÇÃO**

#### **PRECAUÇÃO:**

- Antes de usar a ferramenta, lembre-se de liberar a empunhadura da posição inferior puxando o pino do trava.
- Verifique se o disco não está em contato com a peça de trabalho, etc. antes de ligar o interruptor.
- Não aplique pressão excessiva na empunhadura ao cortar. Força demais pode resultar em sobrecarga do motor e/ou diminuir a eficiência de corte. Aperte a empunhadura apenas com força suficiente para cortar suavemente e sem uma redução significativa da velocidade do disco de corte.
- Pressione suavemente a empunhadura para cortar. Se pressionar a empunhadura com muita força ou se aplicar força lateral, o disco vibrará e deixará uma marca (marca de serra) na peça de trabalho e o corte não ficará perfeito.

#### **1. Corte segurando peças de trabalho**

Fixe a peça de trabalho com a morsa. Ligue a ferramenta sem que o disco faça contato e aguarde até que o disco atinja a velocidade máxima antes de baixar. Em seguida, abaixe a empunhadura até a posição inferior para cortar a peça de trabalho. Depois que terminar de cortar, desligue a ferramenta e AGUARDE ATÉ QUE O DISCO ESTEJA COMPLETAMENTE PARADO antes de voltar a levantá-lo.

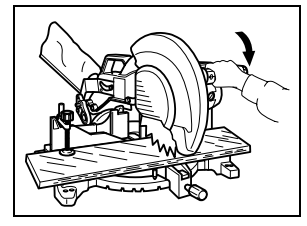

#### **2. Corte em ângulo reto**

Consulte a seção "Regulação do ângulo reto", descrita anteriormente.

#### **3. Corte oblíquo**

Desaperte a alavanca e incline o disco de corte para determinar o ângulo oblíquo (consulte a seção "Regulação do ângulo oblíquo" descrita anteriormente). Certifique-se de apertar novamente a alavanca para fixar com firmeza o ângulo oblíquo selecionado. Prenda a peça de trabalho com uma morsa. Ligue a ferramenta sem que o disco faça qualquer contato e espere até que atinja a velocidade máxima. Em seguida, abaixe a empunhadura cuidadosamente até a posição inferior enquanto aplica pressão em paralelo com o disco. Depois que terminar de cortar, desligue a ferramenta e AGUARDE ATÉ QUE O DISCO ESTEJA COMPLETAMENTE PARADO antes de voltar a levantá-lo.

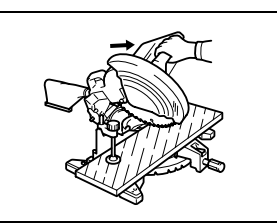

#### **PRECAUÇÃO:**

- Certifique-se de que o disco se desloca para baixo na direção oblíqua durante um corte oblíquo. Mantenha as mãos afastadas do percurso do disco.
- No decorrer de um corte oblíquo, pode acontecer que o pedaço cortado fique encostado na parte lateral do disco. Se levantar o disco enquanto ainda está rodando, ele pode pegar o pedaço e cortá-lo, espalhando fragmentos à volta, o que é perigoso. O disco deve ser levantado SOMENTE depois de estar completamente parado.
- Quando abaixar a empunhadura, exerça pressão paralelamente ao disco. Se não exercer força paralela ao disco durante o corte, o ângulo do disco pode ser alterado e o corte será imperfeito.
- Ajuste sempre a guia auxiliar para a posição esquerda quando fizer cortes oblíquos à esquerda.

#### **4. Corte composto**

O corte composto é o processo pelo qual um ângulo oblíquo é executado em simultâneo com um corte em ângulo reto na peça de trabalho. O corte composto pode ser executado nos ângulos indicados na tabela.

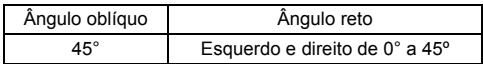

Para executar corte composto, consulte as explicações em "Corte segurando peças de trabalho", "Corte em ângulo reto" e "Corte oblíquo".

#### **5. Revestimento de madeira**

A utilização de um revestimento de madeira auxilia a obter cortes sem lascas nas peças de trabalho.

Afixe um revestimento de madeira à placa guia utilizando os furos na mesma.

Veja a ilustração para as dimensões sugeridas de revestimento de madeira.

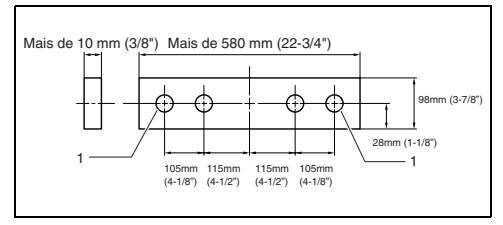

1. Furo

#### **PRECAUÇÃO:**

- Utilize madeira reta com espessura uniforme para o revestimento.
- Use parafusos para prender o revestimento de madeira à placa guia. Os parafusos devem ser instalados de modo que as cabeças fiquem embutidas na superfície do revestimento de madeira.
- Quando o revestimento de madeira estiver afixado, não rode a base giratória com a empunhadura baixada. O disco e/ou o revestimento de madeira serão danificados.
- **6. Corte do mesmo comprimento repetidamente** Para cortar várias peças de material com o mesmo comprimento, de 295 mm a 440 mm, utilize a placa de apoio (acessório opcional) para uma operação mais eficiente. Instale a placa de apoio no suporte como indicado na ilustração.

Alinhe a linha de corte da peça de trabalho com o lado esquerdo ou direito da ranhura na placa de corte e, enquanto segura firme a peça de trabalho, mova a placa de apoio rente à extremidade da peça de trabalho. A seguir, afixe a placa de apoio com o parafuso. Quando não for usar a placa de apoio, desaperte o parafuso e gire a placa para não interferir.

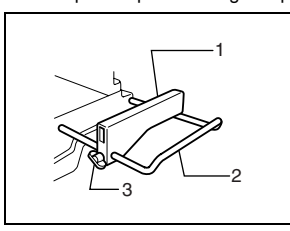

- 1. Placa de apoio
- 2. Suporte
- 3. Parafuso

#### **NOTA:**

• O uso do conjunto do suporte e barra (acessório opcional) permite cortes repetidos com o mesmo comprimento até 2.200 mm aproximadamente.

#### **Transporte da ferramenta**

Certifique-se de que a ferramenta esteja desligada da tomada. Prenda o disco no ângulo oblíquo 0º e rode a base completamente para o ângulo reto direito. Abaixe a empunhadura totalmente e trave-a na posição inferior pressionando o pino de trava.

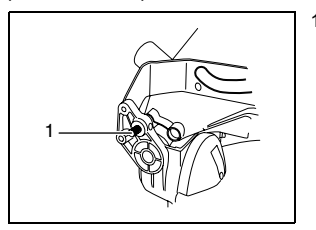

1. Pino de trava

Carregue a ferramenta segurando nos dois lados da base como indicado na ilustração. Se retirar os suportes, saco de pó, etc., poderá carregá-la mais facilmente.

#### **PRECAUÇÃO:**

- Prenda todas as peças rotativas antes de carregar a ferramenta.
- O pino de trava serve apenas para efeitos de transporte e armazenagem e não para operações de corte.

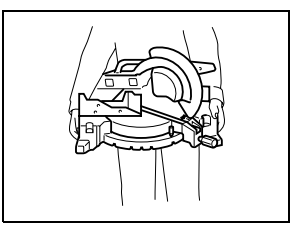

## **MANUTENÇÃO**

#### **PRECAUÇÃO:**

Certifique-se sempre de que a ferramenta esteja desligada e desconectada da tomada antes de executar qualquer inspeção ou manutenção na mesma.

#### **AVISO:**

• Mantenha o disco de corte sempre limpo e afiado para obter o melhor desempenho com segurança.

#### **Regulação do ângulo de corte**

Esta ferramenta foi cuidadosamente regulada e alinhada na fábrica, mas um manuseio inadequado poderá afetar o seu alinhamento. Se a sua ferramenta não se encontrar devidamente alinhada, faça o seguinte:

**1. Ângulo reto**

Desaperte o punho que segura a base giratória. Rode a base giratória de modo que o ponteiro indique 0° na escala de ângulo reto. Em seguida, rode a base giratória um pouco para a direita e para a esquerda até que fique encaixada no ângulo reto 0º. (Deixe como está se o ponteiro não indicar 0°.) Desaperte os parafusos sextavados que prendem a placa guia usando a chave hexagonal.

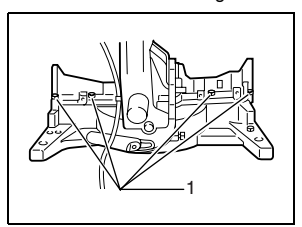

1. Parafuso sextavado

Abaixe a empunhadura totalmente e trave-a na posição inferior pressionando o pino de trava. Alinhe o lado do disco com a face da placa guia usando um esquadro, régua, etc. Em seguida, aperte firmemente os parafusos sextavados na placa guia em ordem a partir do lado direito.

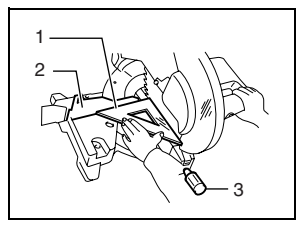

- 1. Esquadro
- 2. Placa guia
- 3. Empunhadura

Certifique-se de que o ponteiro indica 0° na escala de ângulo reto. Se o ponteiro não indicar 0º, desaperte o parafuso que prende o ponteiro e regule-o de forma que indique 0º.

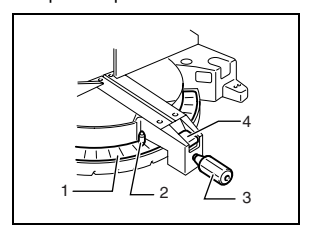

- 1. Escala de ângulo reto
- 2. Ponteiro
- 3. Empunhadura
- 4. Alavanca de trava

#### **2. Ângulo oblíquo**

(1) Ângulo oblíquo 0º

Abaixe a empunhadura totalmente e trave-a na posição inferior pressionando o pino de trava. Desaperte a alavanca na parte traseira da ferramenta.

Rode umas duas ou três vezes para a esquerda o parafuso de regulação do ângulo oblíquo 0º no lado esquerdo da base giratória para inclinar o disco para a direita.

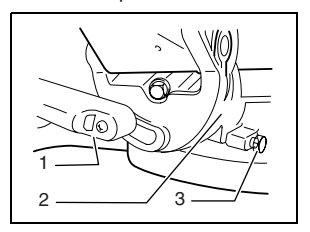

- 1. Alavanca
- 2. Base giratória 3. Parafuso de
	- regulação do ângulo oblíquo 0º

Alinhe cuidadosamente o lado do disco com a superfície superior da base giratória utilizando um esquadro, régua, etc., rodando o parafuso de regulação do ângulo oblíquo 0º para a direita. Aperte a alavanca firmemente.

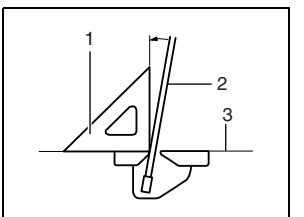

- 1. Esquadro
- 2. Disco de corte
- 3. Superfície
	- superior da base giratória.

Certifique-se de que o ponteiro na base giratória indique 0° na escala de ângulo oblíquo do braço. Se não indicar 0º, desaperte o parafuso de fixação e regule o ponteiro de modo que indique 0°.

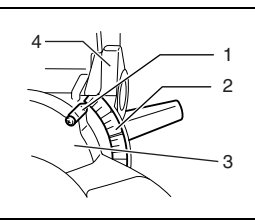

- 1. Ponteiro
- 2. Escala de ângulo oblíquo
- 3. Base giratória
- 4. Braço
- (2) Ângulo oblíquo de 45º
	- Regule o ângulo oblíquo de 45° somente depois de executar a regulação do ângulo oblíquo 0°. Para regular o ângulo oblíquo de 45° esquerdo, solte a alavanca e incline o disco completamente para a esquerda. Certifique-se de que o ponteiro na base giratória indique 45° na escala de ângulo oblíquo do braço. Se o ponteiro não apontar para 45°, gire o parafuso de regulação do ângulo oblíquo de 45º no lado direito do braço até que o indicador aponte para 45°.

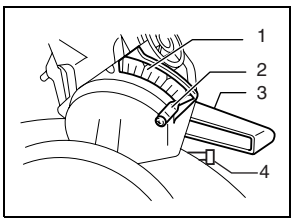

- 1. Escala de ângulo oblíquo
- 2. Ponteiro
- 3. Alavanca
- 4. Parafuso de regulação do ângulo oblíquo de 45º

#### **Troca das escovas de carvão**

Remova e verifique as escovas de carvão regularmente. Troque-as quando estiverem gastas até a marca limite. Mantenha as escovas de carvão limpas e livres para que deslizem nos porta-escovas. Ambas as escovas de carvão devem ser trocadas ao mesmo tempo. Use somente escovas de carvão idênticas.

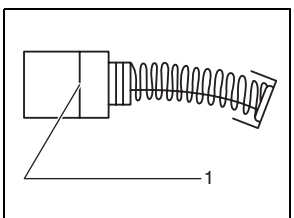

1. Marca limite

Use uma chave de fenda para remover as tampas dos porta-escovas. Retire as escovas de carvão gastas, coloque as novas e feche as tampas dos porta-escovas.

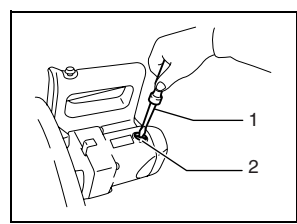

1. Chave de fenda 2. Tampa do portaescovas

#### **Depois da utilização**

• Depois da utilização, limpe as lascas e o pó que aderiu à ferramenta com um pano ou material semelhante. Mantenha o protetor do disco limpo, de acordo com as instruções na seção anterior intitulada "Protetor do disco". Lubrifique os componentes deslizantes com óleo de máquina para evitar a ferrugem.

Para manter a SEGURANÇA e a CONFIABILIDADE do produto, os reparos e outros procedimentos de manutenção ou ajustes deverão ser realizados por centros de assistência técnica autorizada Makita, sempre utilizando peças de reposição originais Makita.

## **ACESSÓRIOS**

#### **PRECAUÇÃO:**

• Estes acessórios ou conectores são recomendados para o uso com a sua ferramenta Makita especificada neste manual. O uso de qualquer outro acessório ou conector pode apresentar riscos de ferimentos pessoais. Use o acessório ou conector apenas para o fim a que se destina.

Se desejar informações detalhadas sobre desses acessórios, solicite ao centro de assistência técnica autorizada Makita local.

- Discos de corte com pontas de carbureto e aço
- Conjunto da morsa (morsa horizontal)
- Morsa vertical
- Chave tubular 13
- Jogo do suporte
- Conjunto do suporte
- Conjunto do suporte e barras
- Placa de apoio
- Saco de pó
- Cotovelo
- Esquadro
- Botão de segurança (2 peças)

## **CERTIFICADO DE GARANTIA**

Sr. Consumidor:

Toda ferramenta elétrica MAKITA é inspecionada e testada ao sair da linha de produção, sendo garantida contra defeitos de material ou fabricação por 3 meses (por lei) + 9 meses do fabricante, a partir da data da compra. Se algum defeito ocorrer, leve a ferramenta completa ao seu revendedor ou a oficina autorizada.

Se a inspeção pela autorizada apontar problemas causados por defeito de material ou fabricação, todo o conserto será efetuado gratuitamente.

## A GARANTIA SERÁ VÁLIDA SOB AS SEGUINTES CONDIÇÕES:

- 01- Apresentação da Nota Fiscal de compra ou deste Certificado de Garantia devidamente preenchido.
- 02- No atendimento de consertos em Garantia; o Sr. Consumidor deverá apresentar obrigatoriamente:

- Nota Fiscal de compra da ferramenta contendo em sua discriminação: tipo, modelo, voltagem e número de série de fabricação, localizados na placa de inscrição afixada na carcaça da mesma ou ainda, este Certificado devidamente preenchido, carimbado, datado e assinado pelo REVENDEDOR.

- 03- Por ser uma Garantia complementar à legal, fica convencionado que a mesma perderá totalmente sua validade se ocorrer uma das hipóteses a seguir:
	- A Se o produto for examinado, alterado, fraudado, ajustado, corrompido ou consertado por pessoas não autorizadas pela MAKITA DO BRASIL;
	- B Se qualquer peça, parte ou componente agregado ao produto caracterizar-se como não original;
	- C Se ocorrer a ligação em corrente elétrica adversa da mencionada na embalagem, na placa de inscrição e na etiqueta afixada no cabo elétrico da ferramenta;
	- D Se o número de série que identifica a ferramenta e que também consta no verso deste, estiver adulterado, ilegível ou rasurado.
- 04- Estão excluídos desta Garantia, os eventuais defeitos decorrentes do desgaste natural do produto ou pela negligência do Sr. Consumidor no descumprimento das Instruções contidas no Manual de Instruções; bem como, se o produto não for utilizado em service regular.
- 05- As ferramentas de corte, tais como: serras, fresas, abrasivos, deverão seguir as especificações exigidas pela máquina.
- 06- Esta Garantia não abrange eventuais despesas de frete ou transporte.

### **Makita do Brasil Ferramentas Elétricas Ltda.**

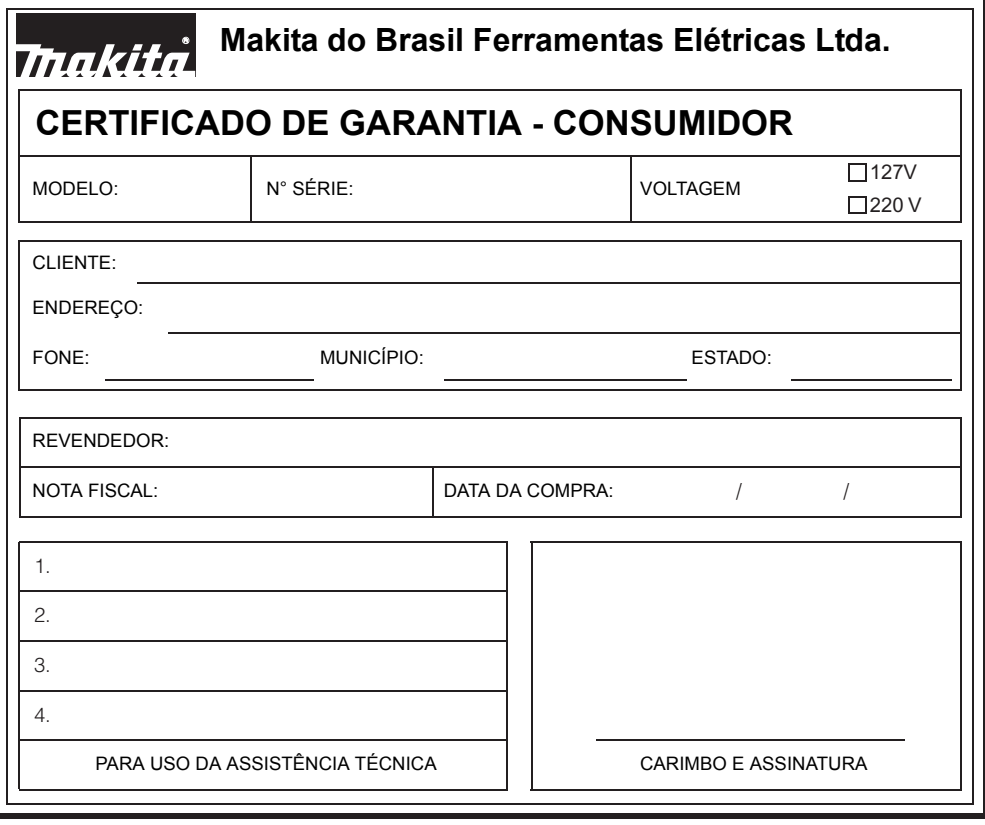

## **Makita do Brasil Ferramentas Elétricas Ltda.**

**Fábrica**

R. Makita Brasil, 200, B.dos Alvaregas, São Bernardo do Campo-SP - CEP 09852-080